## ECE 20875 Python for Data Science **Milind Kulkarni and Chris Brinton**

Tuesdays and Thursdays, 9:00–10:15 Section 1: Brown 1154 Section II: ME 1051

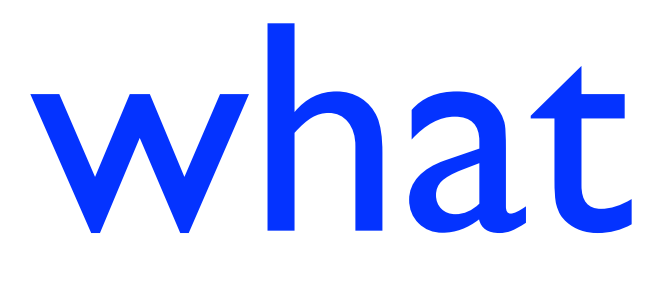

what is data?

Information (Representations of the World)

**Data** (Quantified Information)

### Digital Data

Knowledge

**Measurements** 

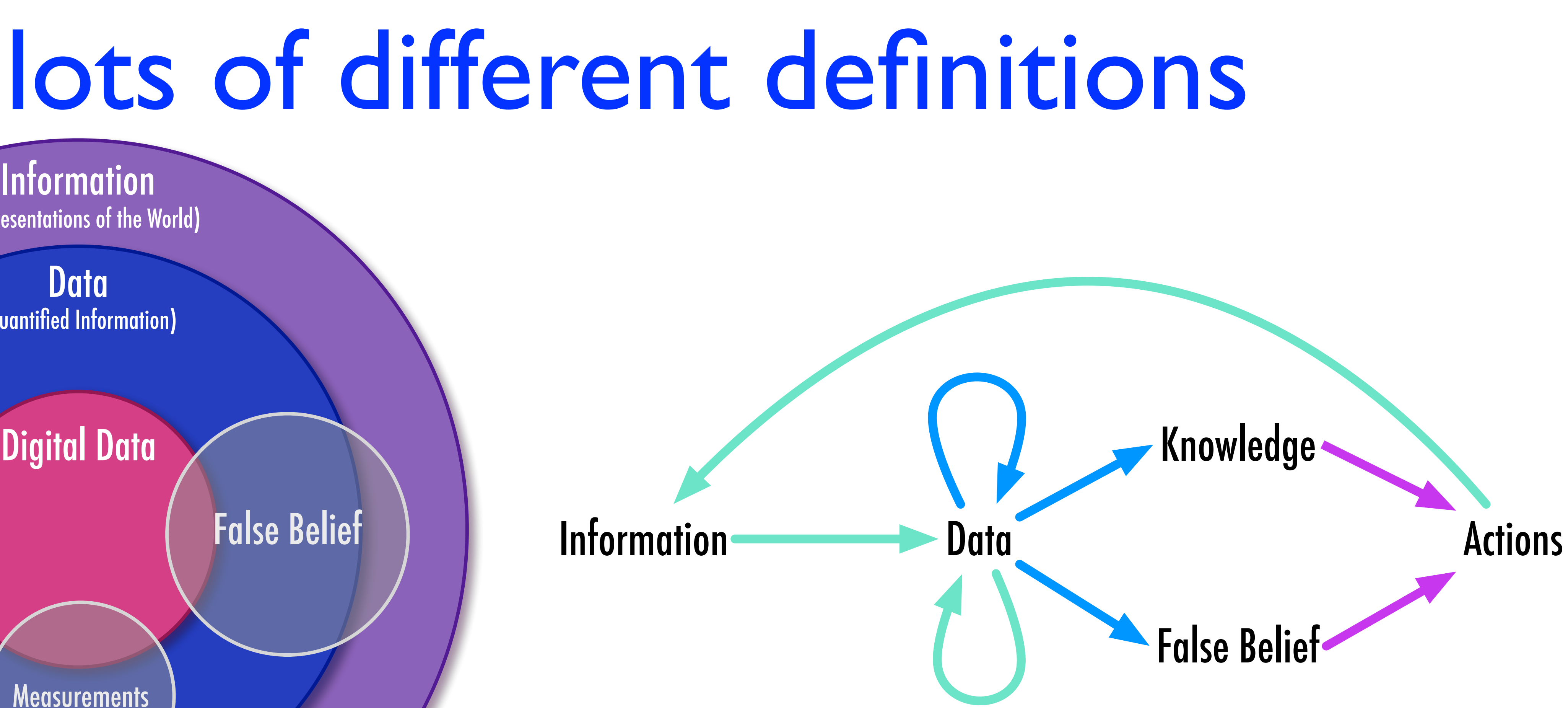

## humans have used data forever

• Ever since Thag Simmons first thought, "Last time, we only sent two people to hunt the smilodon. Maybe this time we should send three?"

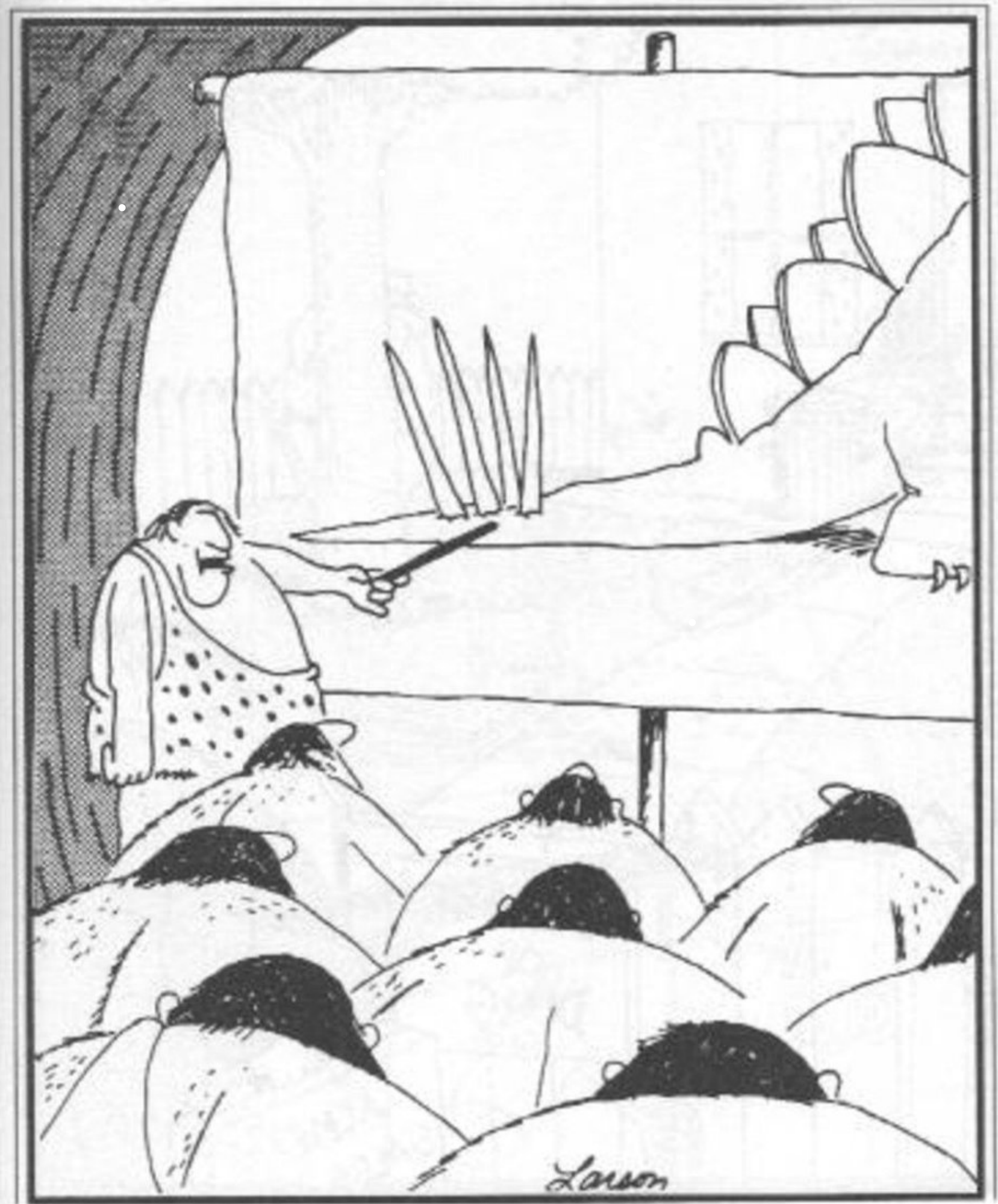

"Now this end is called the thagomizer . . . after the late Thag Simmons."

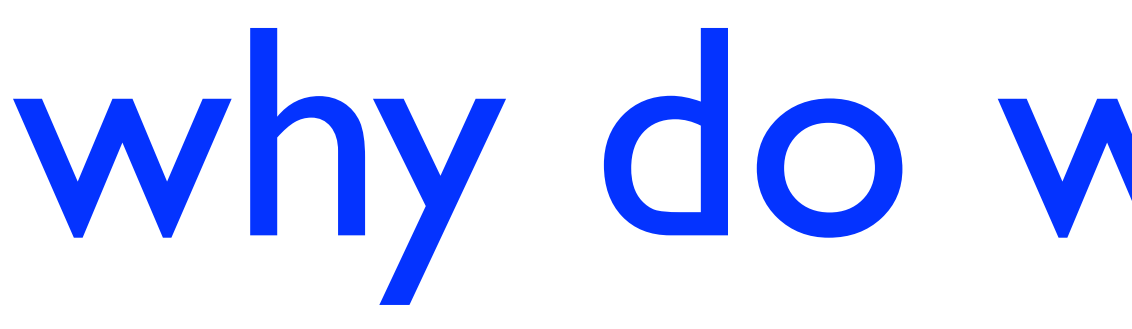

### • Analyzing data helps us make decisions and take actions

### why do we use data?

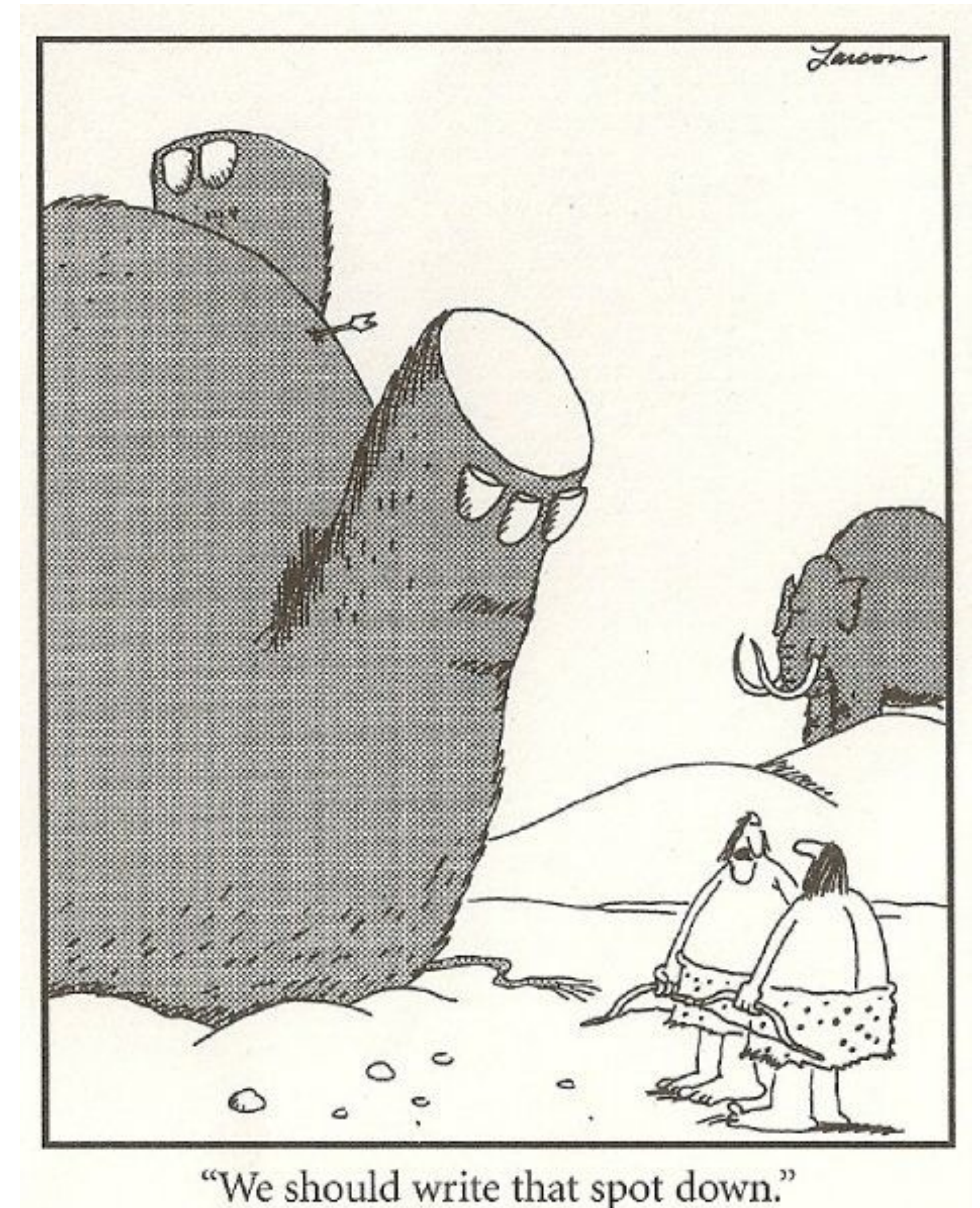

## what has changed?

- There's a lot more data
- Machines can also collect (and in turn use) it
- And we're trying to do more with it

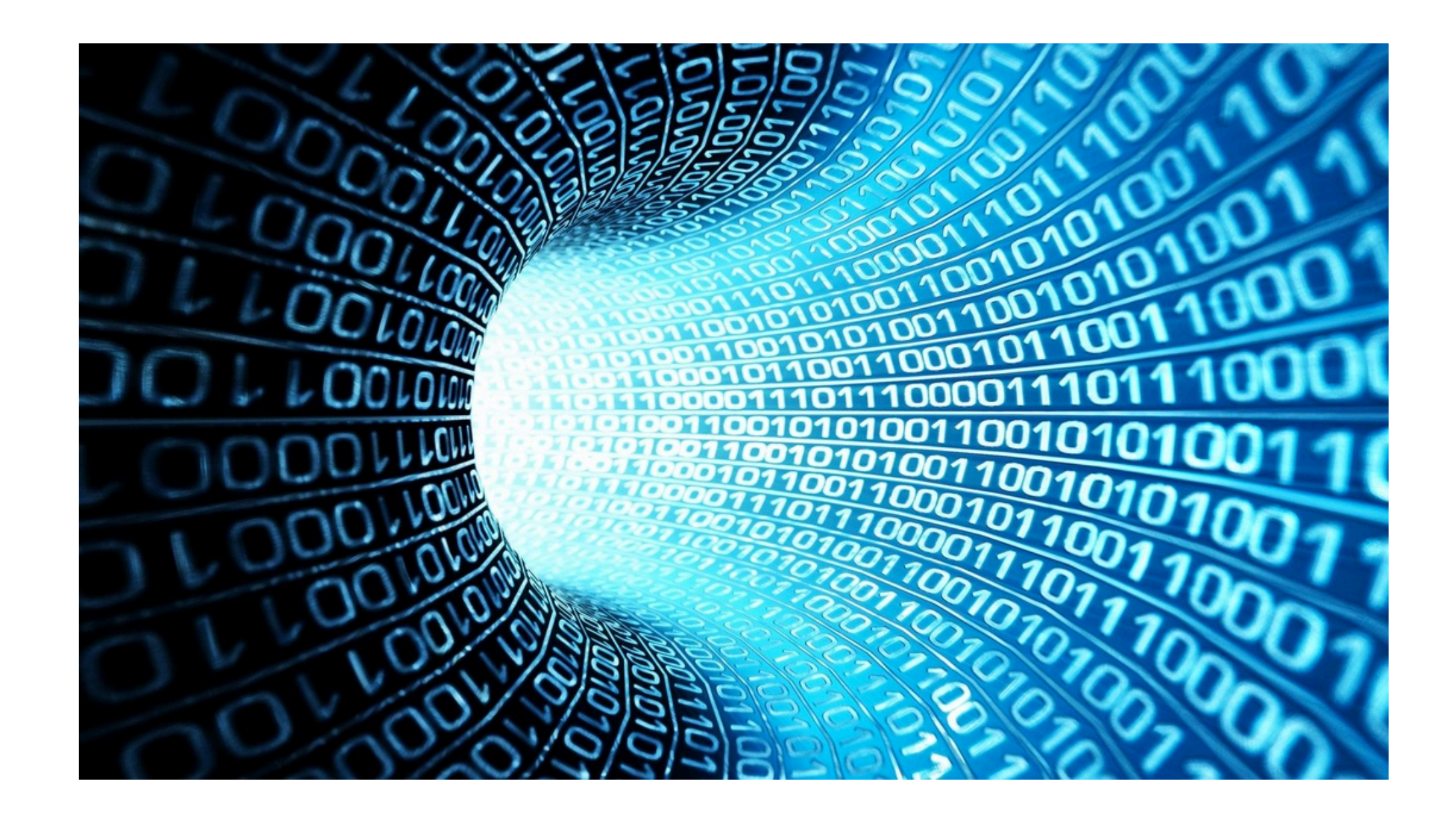

## a parable of purdue professors

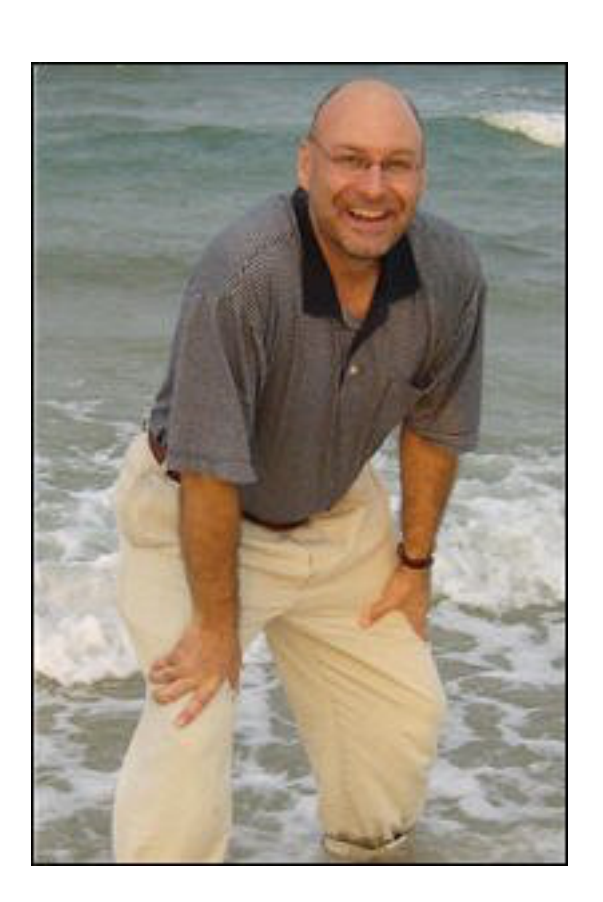

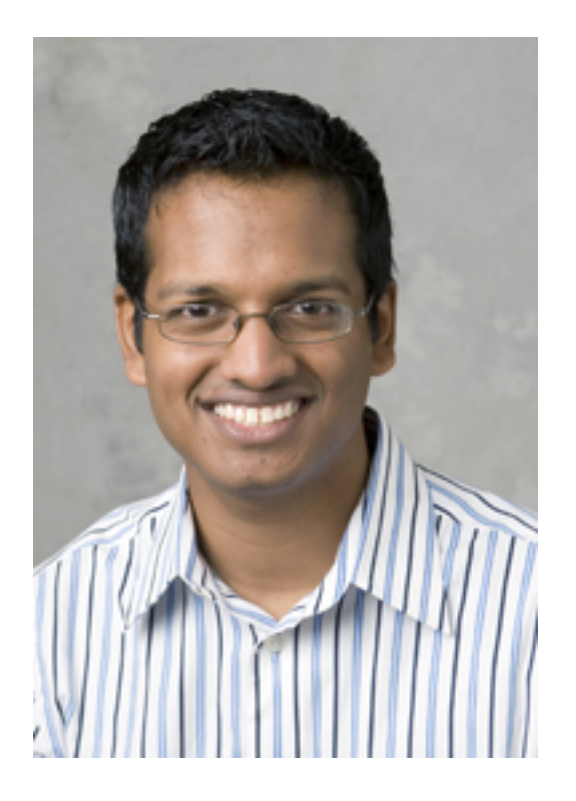

Prof. Milind Kulkarni (ECE) builds systems to make data analyses run faster

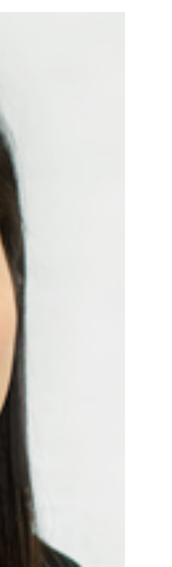

Prof. Bryan Pijanowski Are sound recordings from the study sound recordings from the study ecological change

Prof. Seungyoon Lee (Comm) analyzes social media behavior to understand how social networks help people process information

> Prof. Veville (CS) builds new machine learning tools  $\geq$ <sup>to</sup> study and networks

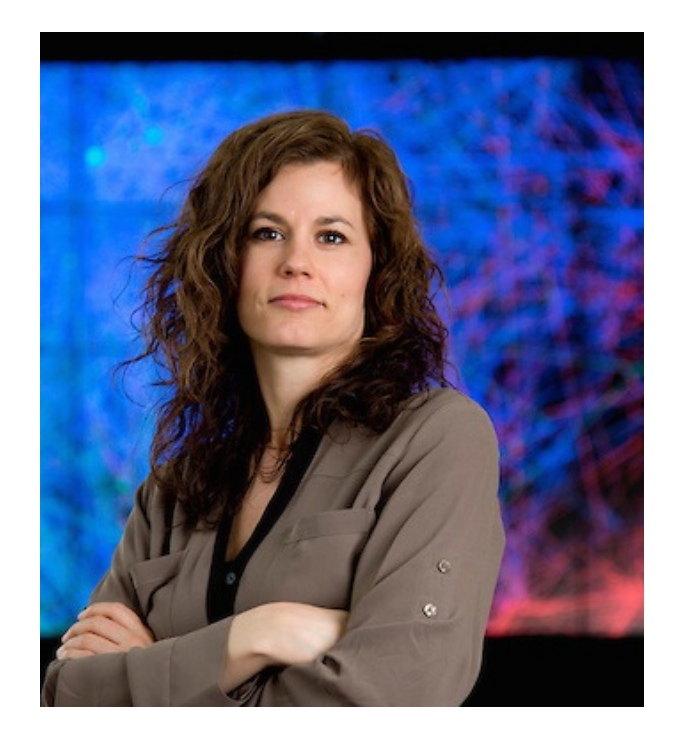

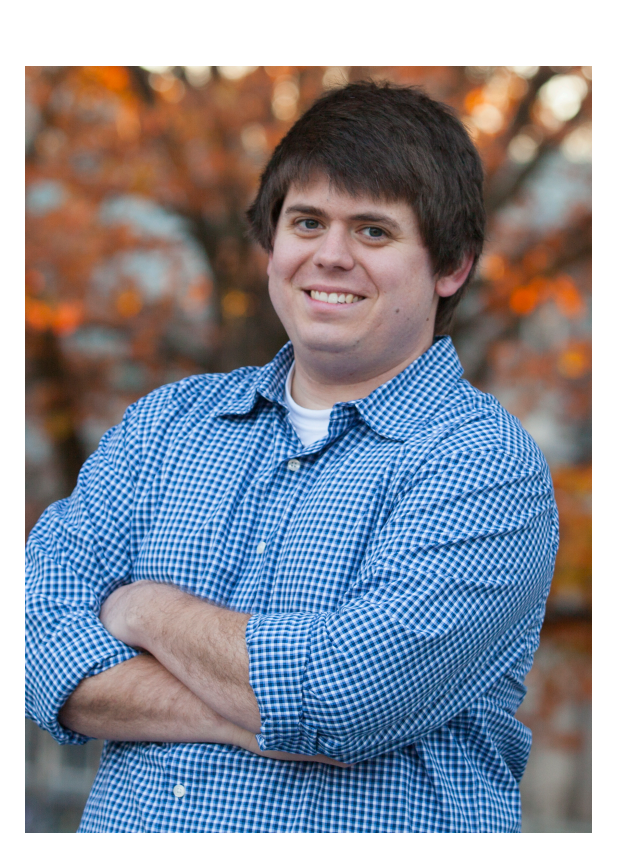

Prof. Chris Brinton (ECE) develops algorithms for modeling and optimizing social and communication networks from data

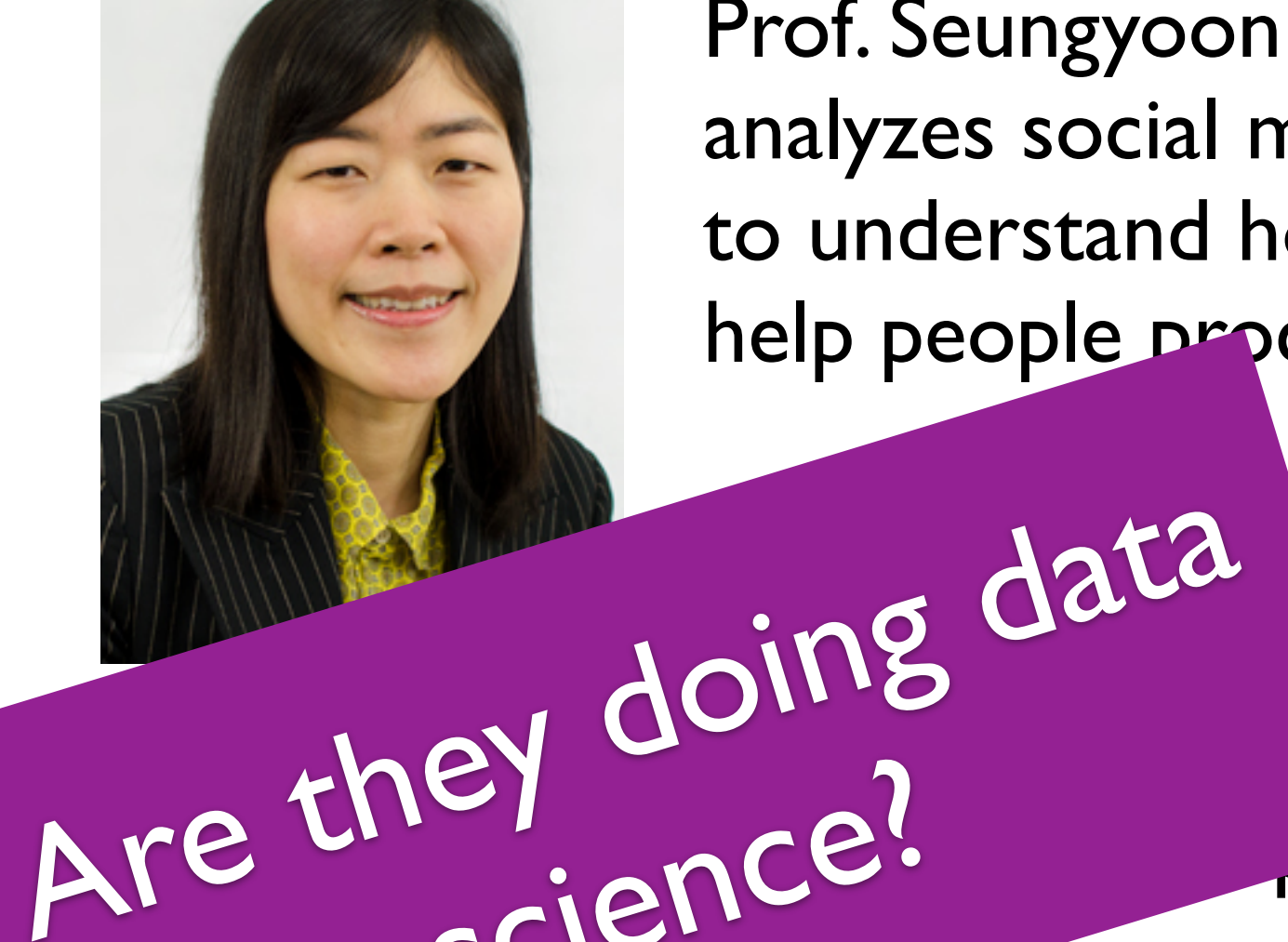

science?

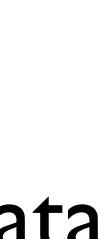

## what is data science?

- Collecting data from a wide variety of sources and putting them into a consistent format?
- Making observations about patterns in data?
- Visualizing trends in data?
- Identifying similarities b
- Making predictions about when the future?
- Prescribing courses of action to take based on forecasts?
- Developing new machine learning and data mining algorithms?
- Accelerating analysis algorithms?

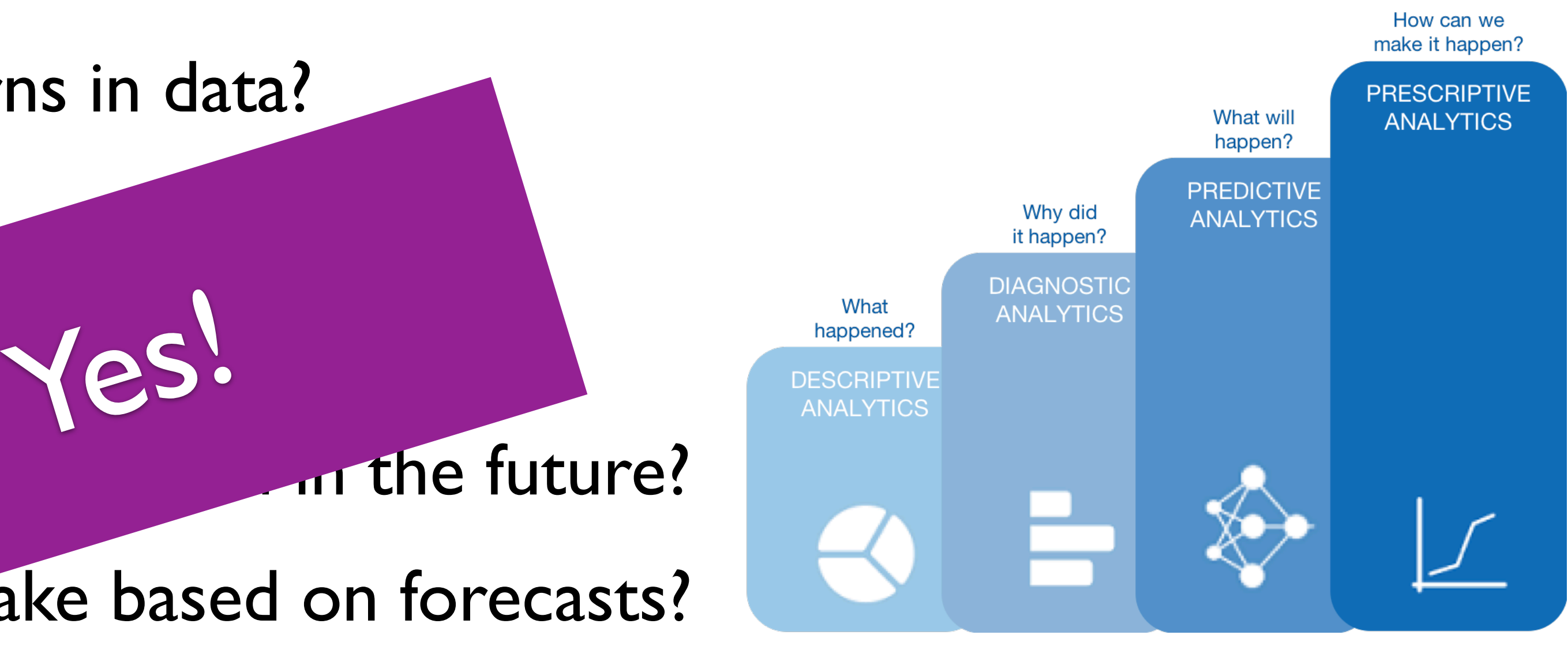

# data science is a lot of things

visualizing data

making predictions

### dealing with privacy concerns

interpreting data

ethics writing data analyses

building systems for data analysis

collecting/organizing data analyzing data collecting/organizing data

ing predictions<br>from data in the identifying patterns in data

# data science is a lot of things

visualizing data

collecting/organizing data analyzing data analyzing data

identifying patterns in data

interpreting data

building systems for data analysis

ethics writing data analyses

### dealing with privacy concerns

### making predictions from data

# what industries has it impacted?

- Hard to think of one that is *not* being positively impacted by data science!
- Medicine: Analytics from wearable trackers, studying disease patterns, …
- Retail: Analyzing consumer behavior, predicting customer satisfaction, …
- Transportation: Mapping customer journeys, predicting equipment failures, …
- Education: Tracking student engagement, personalizing learning content, …

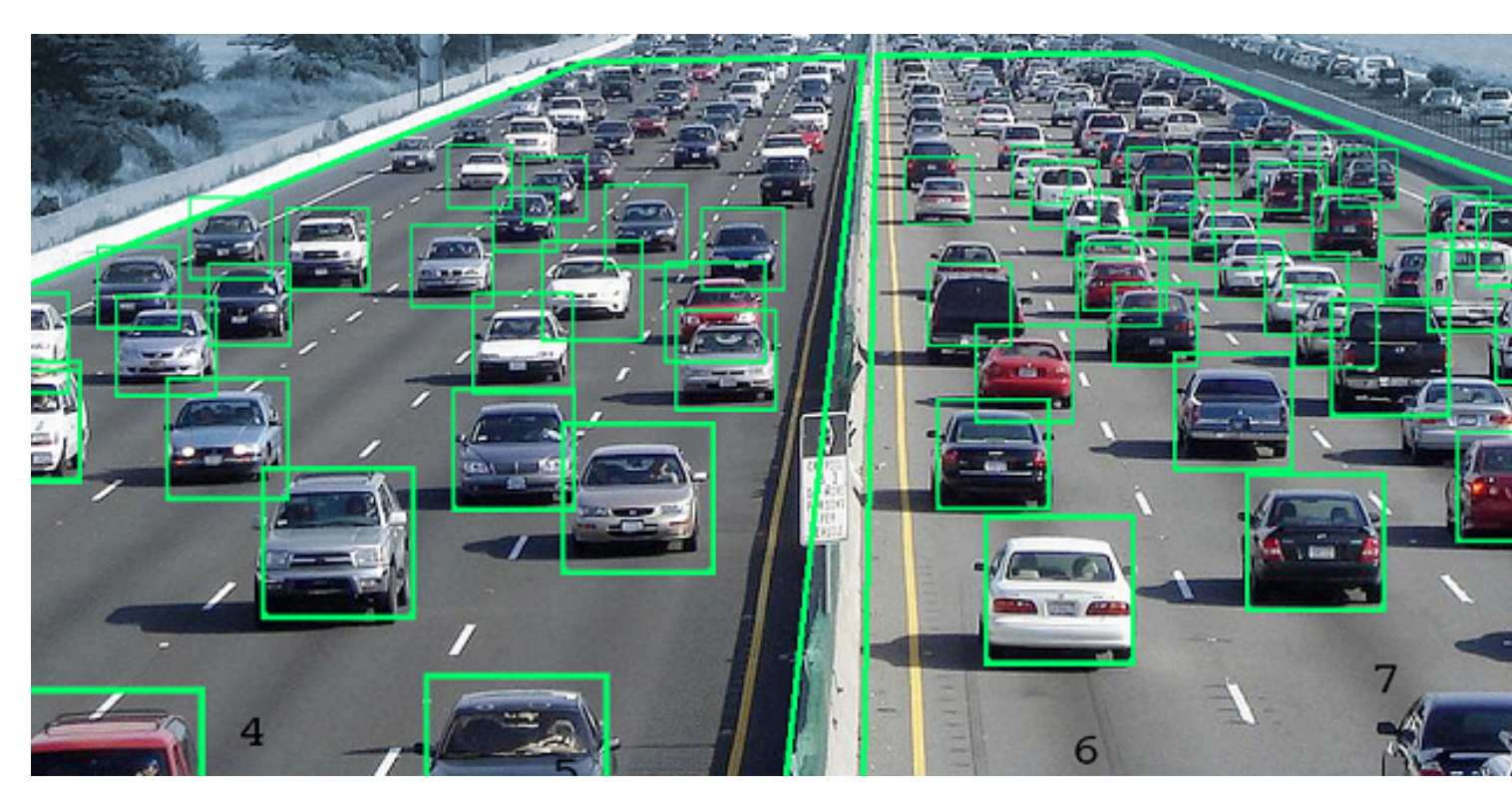

11

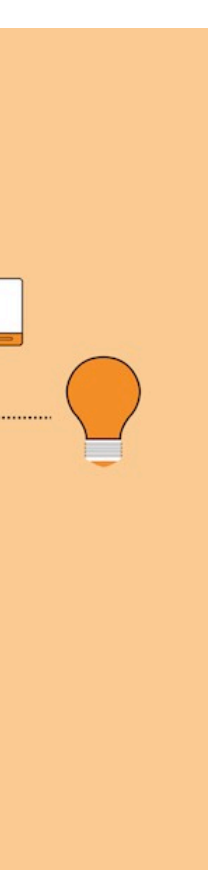

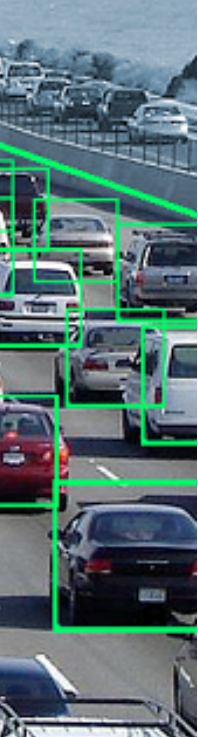

# what about python!

- General purpose programming language, first appeared in the 90s
- Easily recognized by use of whitespace indentation rather than { } brackets to enhance readability
- Becoming the industry standard for data science (competing with R)
- Many useful, open-source libraries: numpy, pandas, matplotlib
- And standard control functions (e.g., loops) from lower-level languages to help structure programs

```
# Build the TensorFlow graph.
59
       g = tf.Graph()60
       with g.as_default():
61
         # Build the model.
62
63
         model = show_and_tell_model.ShowAndTellModel(model_config, mode="train", train_inception=FLAGS.train_inception)
64
         model.build()
65
66
         # Set up the learning rate.
67
         learning_rate\_decay_fn = None68
         if FLAGS.train_inception:
69
           learning_rate = tf.constant(training_config.train_inception_learning_rate)
70
         else:
71
           learning_rate = tf.constant(training_config.initial_learning_rate)
72
           if training_config.learning_rate_decay_factor > 0:
73
             num_batches_per_epoch = (training_config.num_examples_per_epoch /
74
                                       model_config.batch_size)
75
             decay_{\text{steps}} = \text{int(num_batches\_per\_epoch} *76
                                training_config.num_epochs_per_decay)
77
```
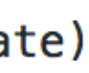

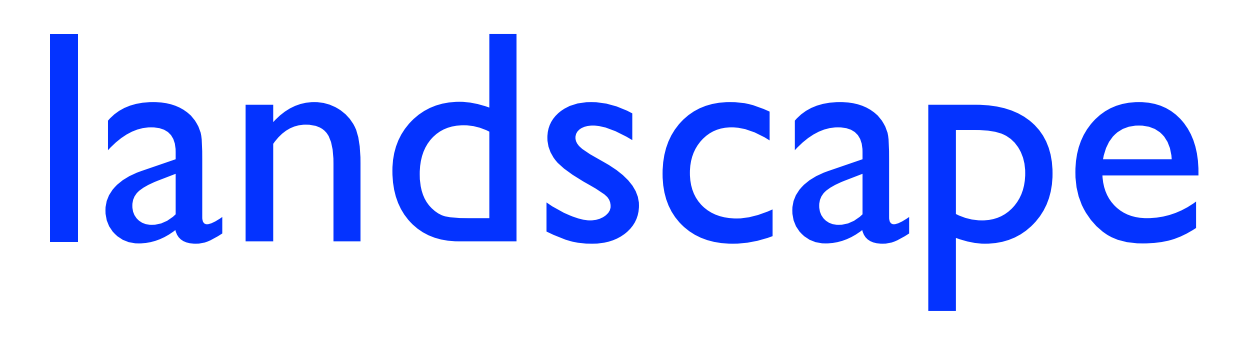

- This is an introductory programming course that emphasizes data science problems with some math
- Other data science courses in ECE:
	- ECE 30010 Introduction to Machine Learning and Pattern Recognition
	- ECE 47300 Introduction to Artificial Intelligence
	- ECE 59500 Data Analysis, Design of Experiments and Machine Learning
- But data science is a Purdue-wide initiative!

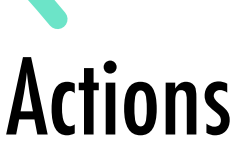

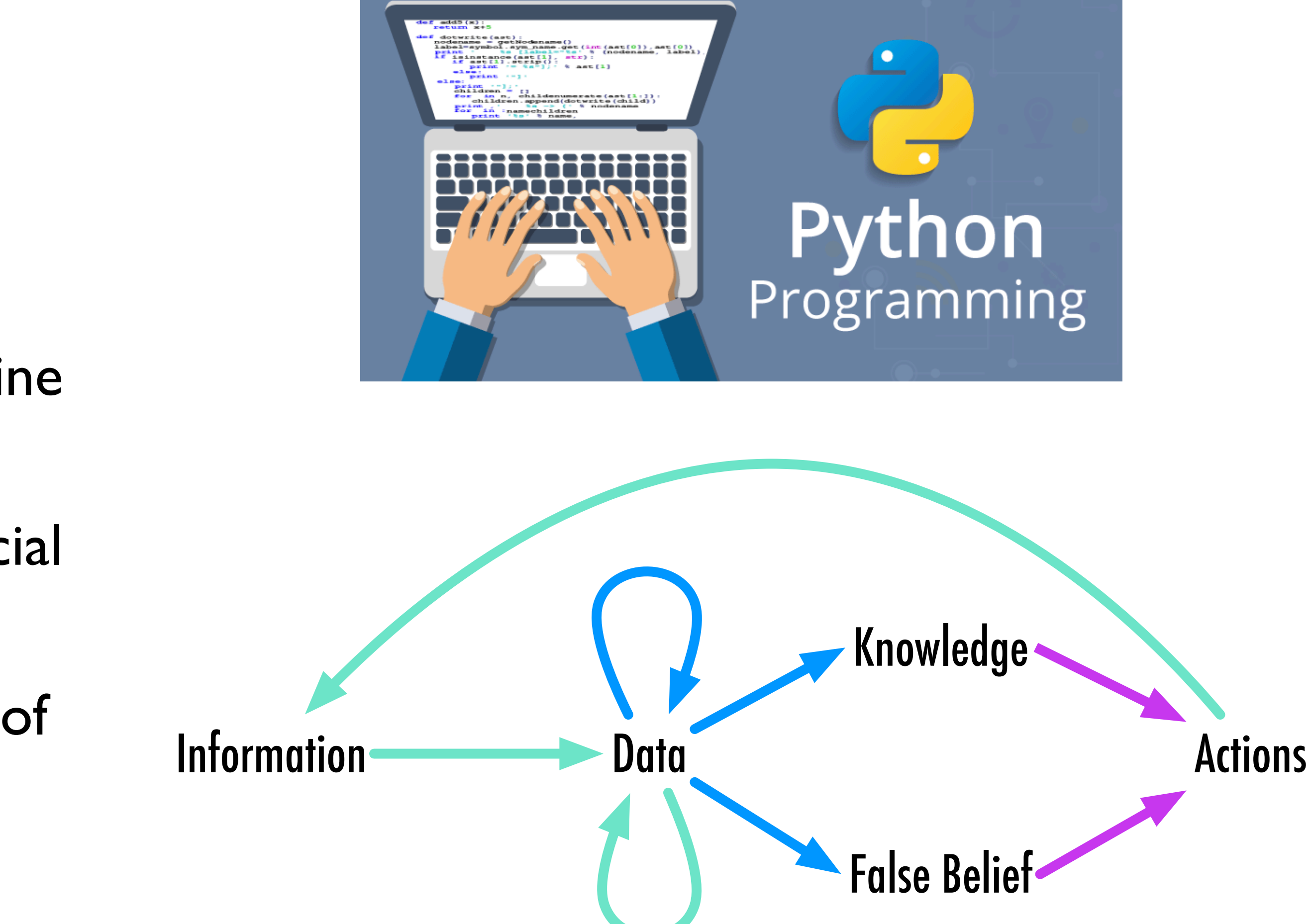

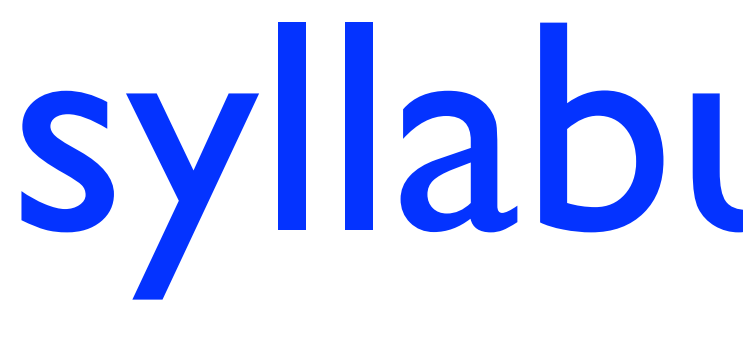

syllabus break!

some data analysis examples

# data analysis in "practice"

### • Lets say we have a data set of applicants to Purdue

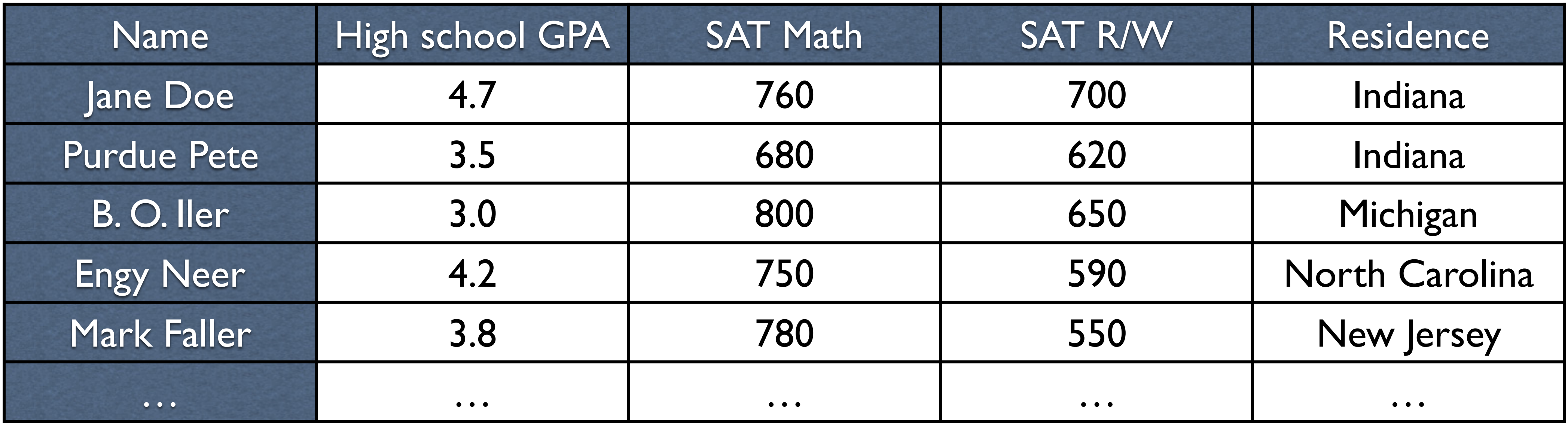

• What might we want to learn about them?

# descriptive statistics

- Which students come from which states?
- What is the distribution of GPAs? SAT scores?
	- GPAs may need to be *normalized* to a consistent range across all schools
- Can build *histograms*, e.g., for the GPAs
	- But how do we know how big to make the buckets?

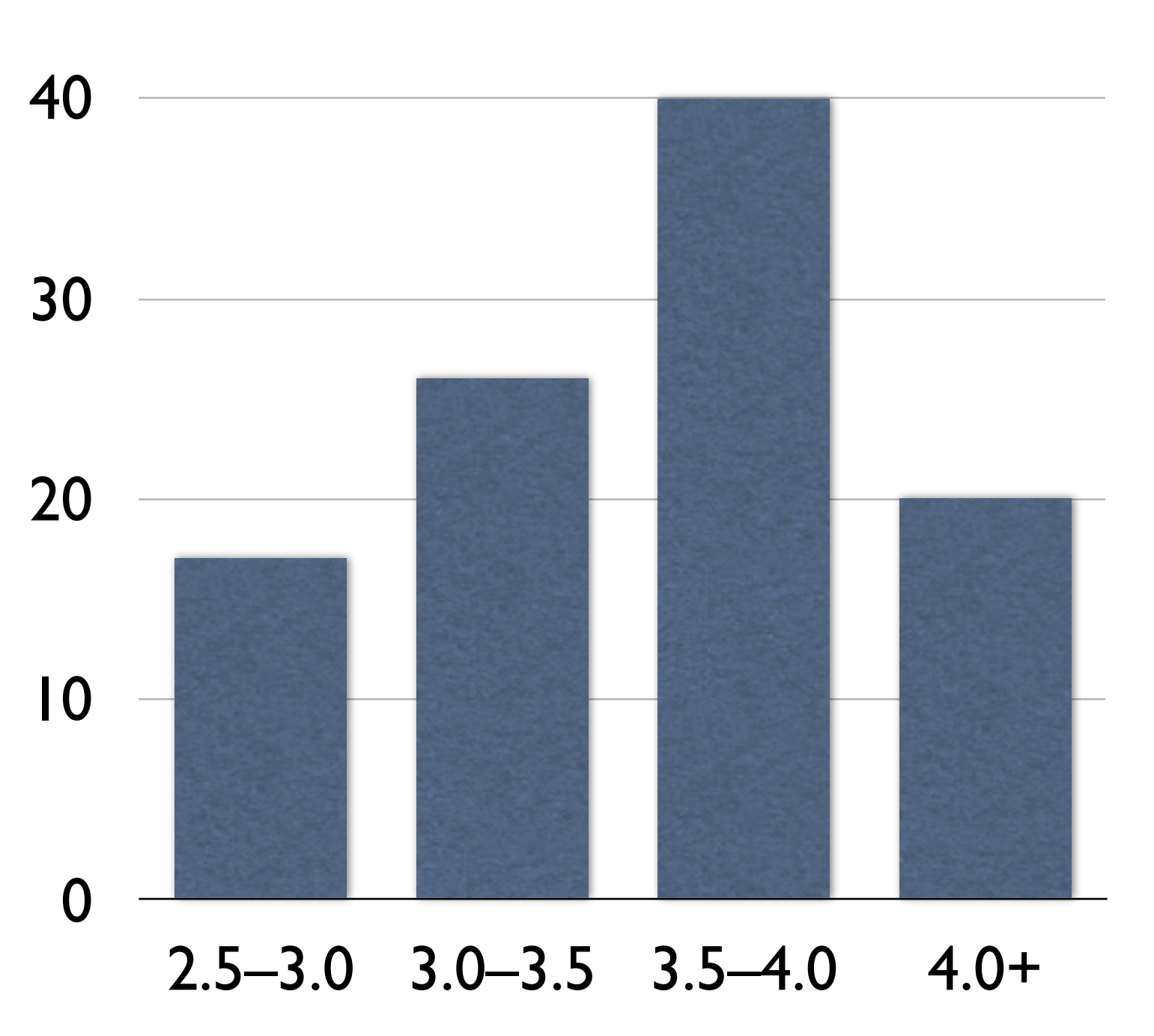

# reasoning about data

- How do Purdue applicants compare to the national average?
	- *Mean* GPA of applicants: 3.6
- Is this high or low?
	- Can *sample* GPA of all high school students
- Suppose we collect 1000 GPAs and find a mean of 3.4
	- Does this mean Purdue students have a higher GPA on average?
- Need more information! In particular …
	- Was the sampling method we used *unbiased*?
	- What is the *variance* of the sample collected (i.e., the spread of GPAs)?
	- What *confidence interval* can be built for the population mean (i.e., what is the likely range of the true mean GPA)?

# making predictions

- Can we predict how successful a particular applicant might be at Purdue?
	- How do we define success? GPA?
- Idea: Look at the application statistics of the *current seniors* and see if there is a relationship between these statistics and their current GPA
- One way to find a relationship is using *linear regression*
	- Might tell you something like: "a Purdue student's GPA can be predicted mostly by their high school GPA, with their SAT score having a lighter influence"
- Many other prediction algorithms exist too

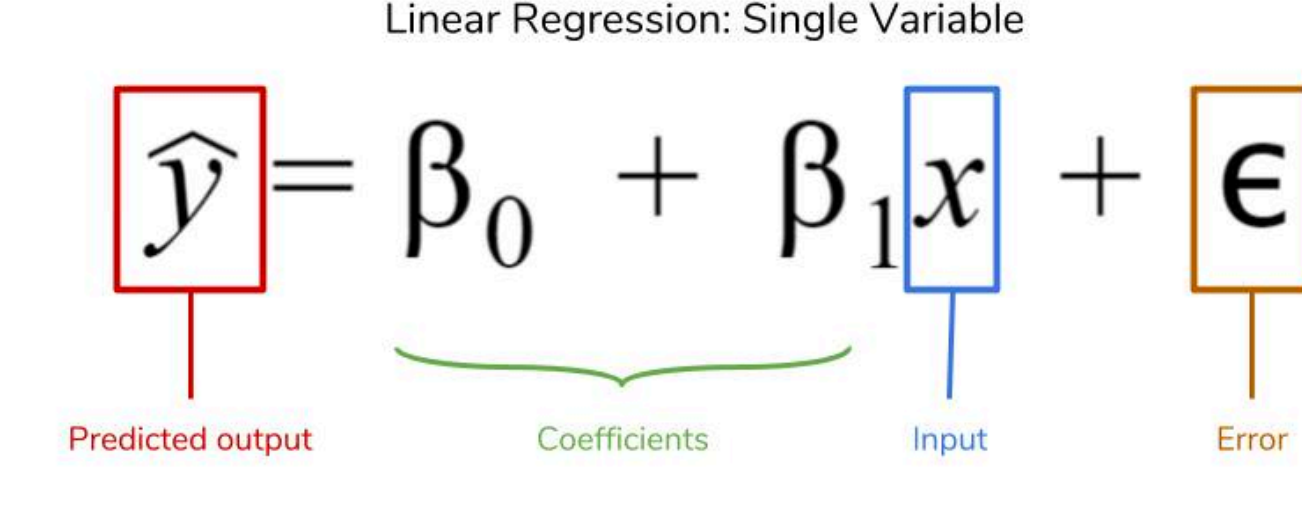

Linear Regression: Multiple Variables

 $\boxed{\widehat{y}} = \beta_0 + \beta_1 |x_1| + ... + \beta_p |x_p| + \epsilon$ 

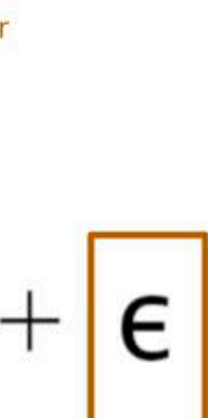

## classification

- Can we make admissions decisions quicker through automation?
- Idea: Compare each applicant's statistics to past applicants that were admitted, and to those that were rejected
- Train a *classifier* to analyze these past applicants and maximize the ability to predict whether a student would be accepted or not
	- For example, a *k-nearest neighbor* classifier would assess whether a given applicant is more similar to the pool of admitted applicants or to the rejected applicants
	- Why might we run into trouble here?

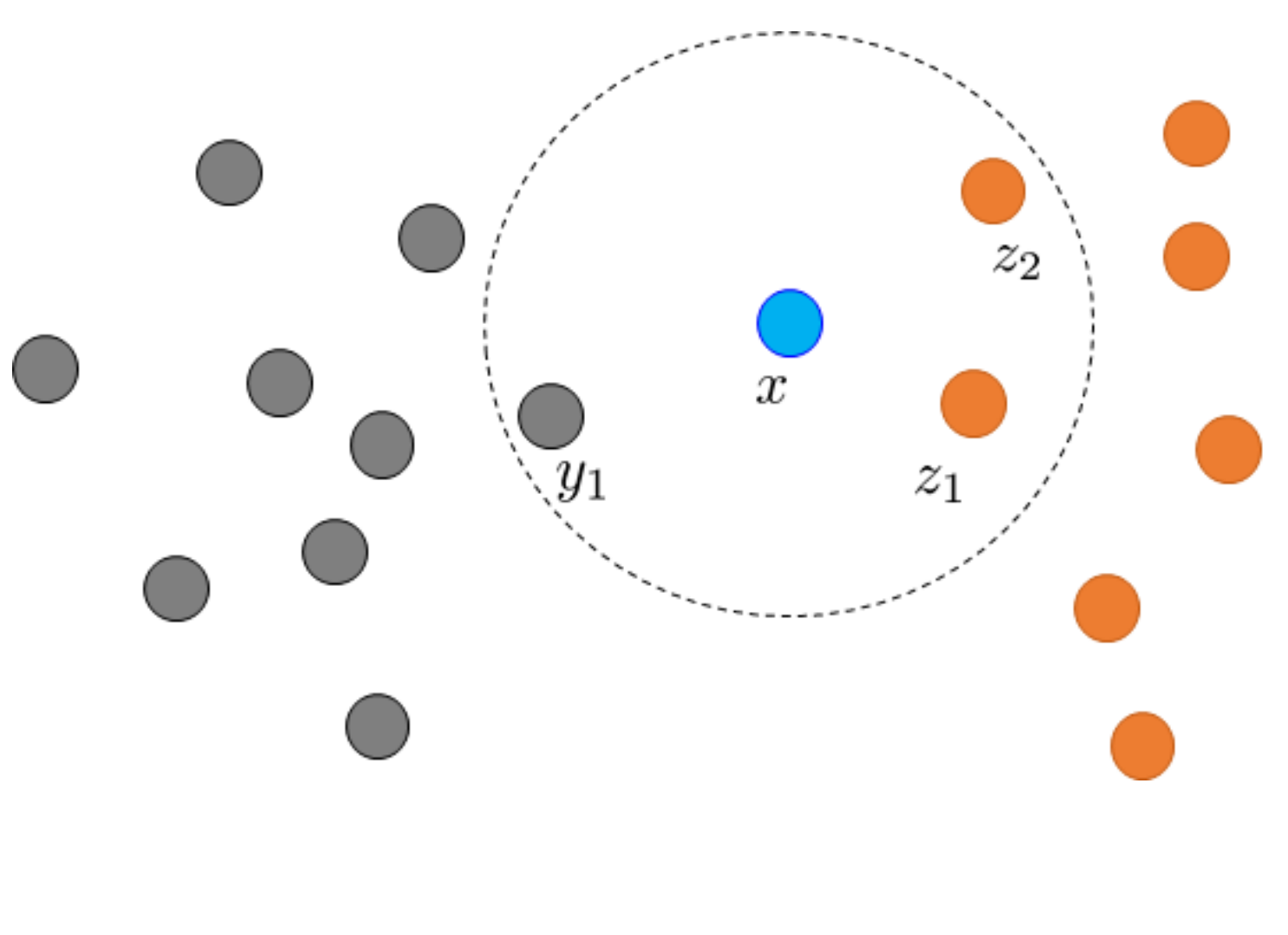

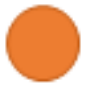

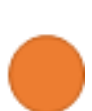

- What if we want to identify groups of students beyond "admitted" vs. "rejected"?
- Idea: See if students cluster together according to some measure of *distance*
	- Some students look more like "nearby" students than students that are "far away"
- Important question: What *features* of students should be considered for the clustering?
	- E.g., maybe don't consider something like hair color!
- With *k-means clustering*, *k* groups of students would be extracted based on "closeness"

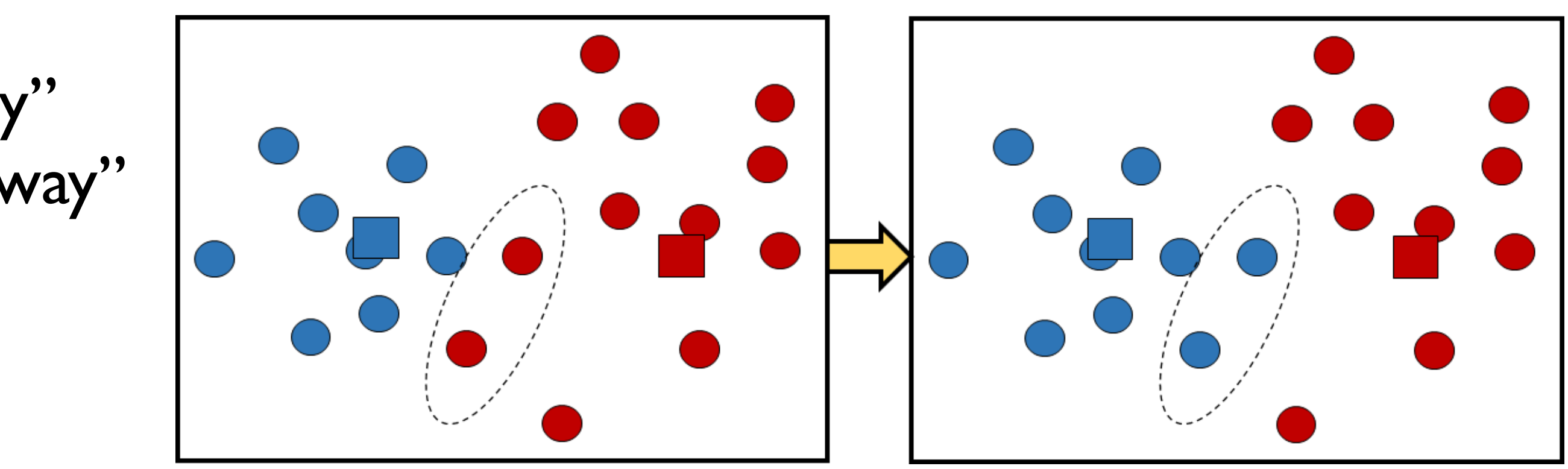

### clustering K-means

### version control

## command line and bash

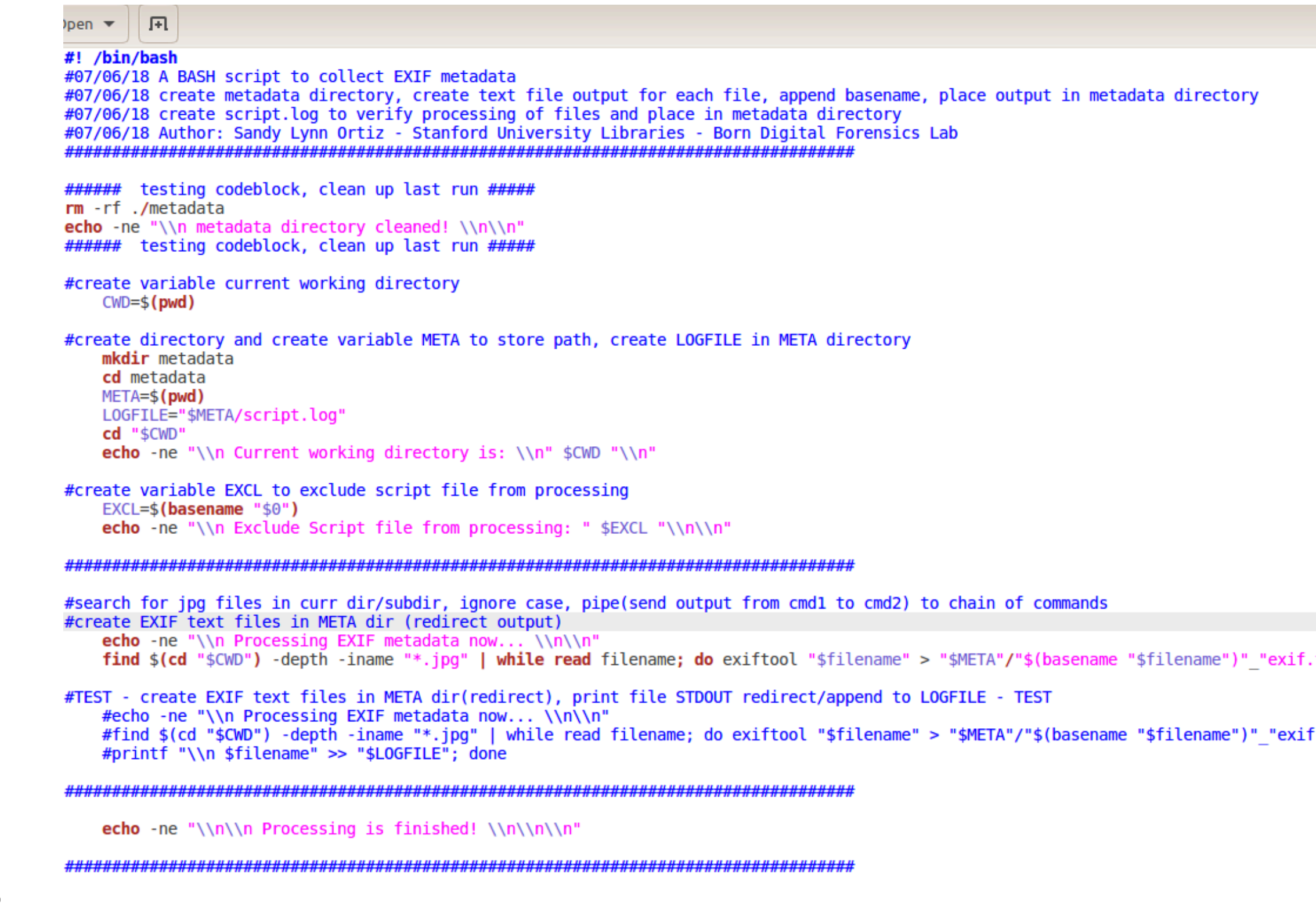

- Command Line Interface (CLI) for interacting with your operating system (OS)
- Unix shell: Available by default on Linux and macOS
	- Windows users: [https://](https://www.howtogeek.com/249966/how-to-install-and-use-the-linux-bash-shell-on-windows-10/) [www.howtogeek.com/249966/](https://www.howtogeek.com/249966/how-to-install-and-use-the-linux-bash-shell-on-windows-10/) [how-to-install-and-use-the-linux](https://www.howtogeek.com/249966/how-to-install-and-use-the-linux-bash-shell-on-windows-10/)[bash-shell-on-windows-10/](https://www.howtogeek.com/249966/how-to-install-and-use-the-linux-bash-shell-on-windows-10/)
- Bash script: Sequence of commands, typically saved as .sh file

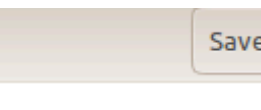

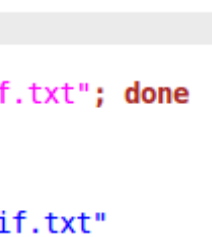

### overview of version control

- Automatically keep old versions of code and/or documentation
	- Can revert back to old versions
	- Can see differences ("diffs") between versions
- Typically through maintenance of repository on a server
	- Can sync up code between different machines
	- Can share code updates across many people
- "git": One of the most popular version control systems
	- Each "project" goes into a different "repository"
	- Repositories can be public (e.g., homework assignments) or private (e.g., homework solutions prior to the due date :D)
	- We will use GitHub to manage assignments in this course

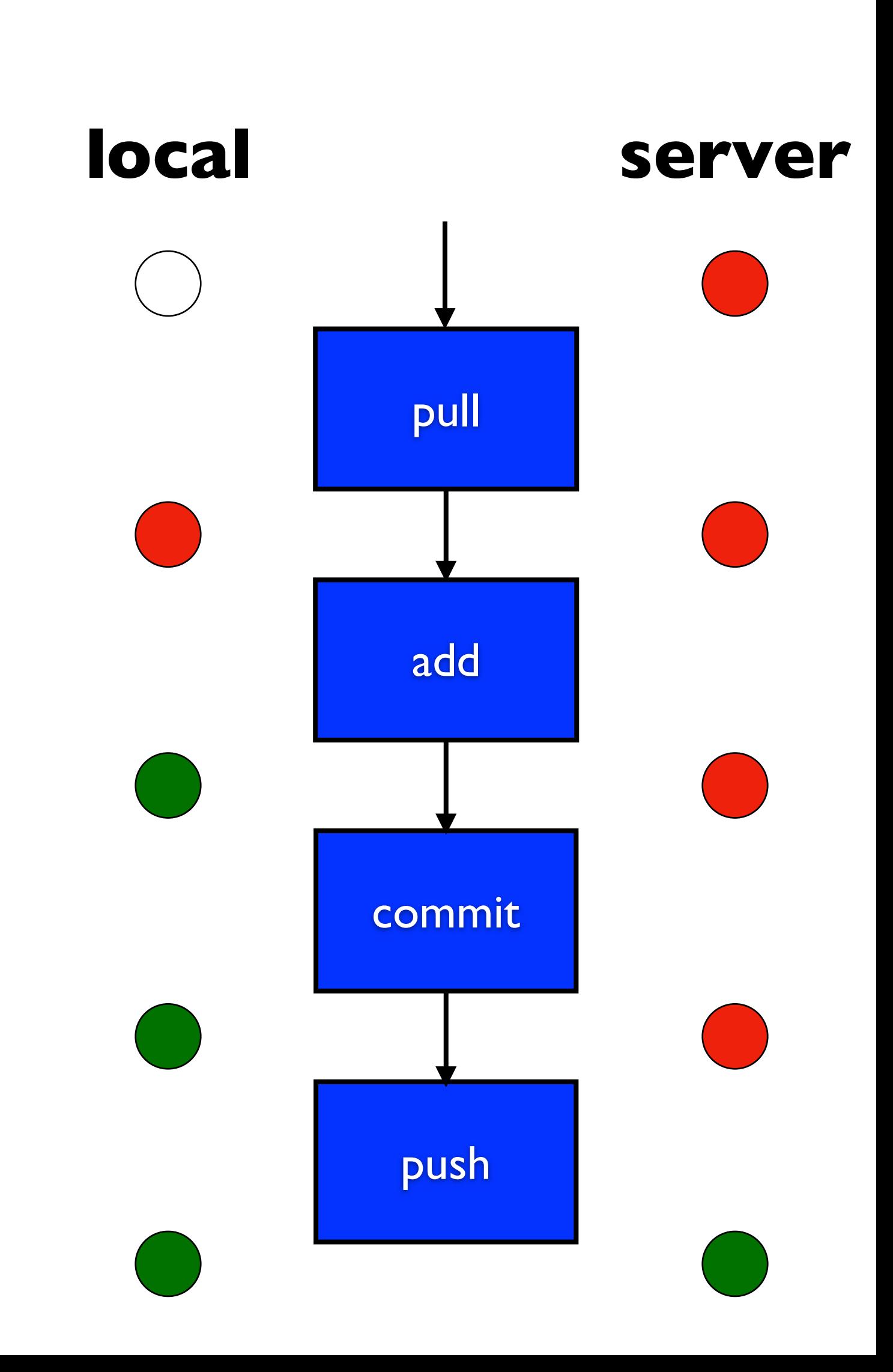